## **ขั้นตอนการเบิกเงิน กองทุนสงเสริมฝกประสบการณวิชาชีพ**

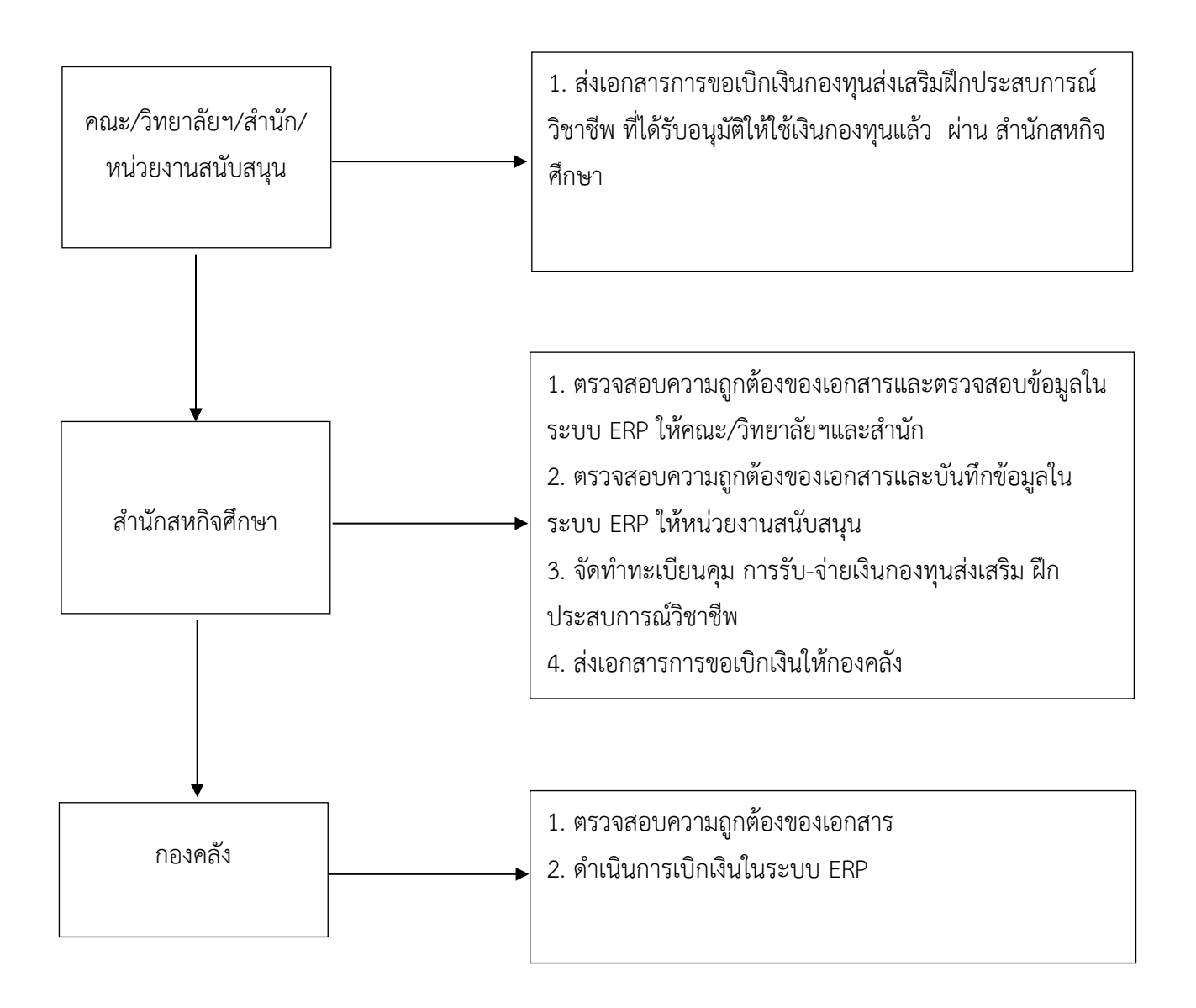